**Fecha de presentación**: marzo, 2024, **Fecha de Aceptación**: marzo, 2024, **Fecha de publicación**: mayo, 2024

# PARESIA HIPOTÓNICA. ESTUDIO DE CASO CON PARÁLISIS CEREBRAL

INNOVACIÓN INFORMÁTICA CON ENFOQUE INCLUSIVO, EN EL TRATAMIENTO DE DIPARESIA HIPOTÓNICA. ESTUDIO DE CASO CON PARÁLISIS CEREBRAL<br>COMPUTER INNOVATION WITH AN INCLUSIVE APPROACH, IN THE<br>TREATMENT OF HYPOTONIC DIPARESIS. CASE COMPUTER INNOVATION WITH AN INCLUSIVE APPROACH, IN THE TREATMENT OF HYPOTONIC DIPARESIS. CASE STUDY WITH CERE-BRAL PALSY

Miguel Ángel Fernández Marín<sup>1\*</sup> E-mail: miguelangelferssc@gmail.com ORCID: https://orcid.org/0000-0002-6132-539X Azucena Monserrate Macías Merizalde<sup>1</sup> E-mail: azumacias@yahoo.com ORCID: https://orcid.org/0000-0003-4517-2175 Adalia Lisett Rojas Valladares<sup>1</sup> E-mail: lisyrojas55@gmail.com ORCID: https://orcid.org/0000-0001-7070-1898 Jonathan Wladimir Arequipa Rogel<sup>1</sup> E-mail: jonathan.arequipa@est.umet.edu.ec ORCID: https://orcid.org/0000-0002-6132-539X \*Autor para correspondencia: miguelangelferssc@gmail.com 1 Universidad Metropolitana del Ecuador.

#### Cita sugerida (APA, séptima edición)

Fernández Marín, M. A., Macías Merizalde, A. M., Rojas Valladares, A. L., y Arequipa Rogel, J. W. (2024). Innovación informática con enfoque inclusivo, en el tratamiento de Diparesia Hipotónica. Estudio de caso con parálisis cerebral. *Revista Conrado, 20*(98), 140-149.

#### **RESUMEN**

En la presente investigación se realiza una adecuación de medios tecnológicos para casos con parálisis cerebral, permitiendo ser una contribución a la inclusión educativa. De esta forma, se permite minimizar las barreras que limitan el aprendizaje antes estas dificultades. Este trabajo aborda una solución informática para un caso diagnosticado con diparesia hipotónica producto de una Parálisis Cerebral. Para ello se ha elaborado una multimedia educativa que facilita la relación del paciente con juegos interactivos adecuados a sus necesidades especiales. El objetivo fundamental es que logre alcanzar las funciones del desarrollo más esenciales según su grado de evolución. Esta solución informática es realizada con la herramienta Jclic, con una metodología de desarrollo que fusiona artefactos de la metodología RUP con una metodología adecuada para la elaboración de recursos multimedias. Además, muestra una descripción de cada juego interactivo con la función de desarrollo que pretende alcanzar. Esta investigación surge durante el desempeño del proyecto de investigación de la Universidad Metropolitana del Ecuador titulado "Soluciones informáticas y adaptaciones tecnológicas para el desarrollo de destrezas en infantes con daño neurológico" involucrando las carreras de sistemas de información y educación inicial de la propia universidad.

#### Palabras clave:

Medios tecnológicos, multimedia educativa, juegos interactivos, inclusión educativa, parálisis cerebral, diparesia hipotónica.

#### ABSTRACT

In the present research, an adaptation of technological means is carried out for cases with cerebral palsy, allowing it to be a contribution to educational inclusion. In this way, it is possible to minimize the barriers that limit learning in the face of these difficulties. This work addresses a computer solution for a case diagnosed with hypotonic diparesis resulting from Cerebral Palsy. For this purpose, an educational multimedia has been developed that facilitates the patient's relationship with interactive games appropriate to their special needs. The fundamental objective is to achieve the most essential developmental functions according to their degree of evolution. This computer solution is carried out with the Jclic tool, with a development methodology that merges artifacts from the RUP methodology with an appropriate methodology for the development of multimedia resources. In addition, it shows a description of each interactive game with the development function it aims to achieve. This research arises during the performance of the research project of the Metropolitan University of Ecuador entitled "Computer

solutions and technological adaptations for the development of skills in infants with neurological damage" involving the information systems and initial education careers of the university itself.

#### Keywords:

Technological media, educational multimedia, interactive games, educational inclusion, cerebral palsy, hypotonic diparesis.

# INTRODUCCIÓN

El impacto de la tecnología en el área de la enseñanza ha evolucionado gradualmente. Cada día aparecen más innovaciones asociados a soluciones convenientes para casos particulares, donde los usuarios son reducidos coincidiendo en una característica o necesidad. También se ha favorecido un amplio espectro del conocimiento a través de soluciones informáticas para áreas de conocimientos más generales como materias o grupos de materias, siendo sus usuarios, el personal de la academia, investigadores, estudiantes y otros interesados. Todo esto ha diversificado el espectro de las propuestas didácticas existentes, con el fin de apoyar y alcanzar los conocimientos requeridos en el campo de estudio. En consecuencia, (Fernández Marín et al., 2022a) declara que el giro epistemológico que ha dado la integración de las TIC en educación tributa a la superación profesional y a aprender las nuevas relaciones que se dan en el proceso del conocimiento.

Autores como (Fernández Marín et al., 2019; Fernández Marín, et al., 2022b; Fernández Marín et al., 2022a; Fernández Marín y González Tolmo, 2020; Llumiquinga-Quispe et al., 2023; Macías Merizalde y Llumiquinga Quispe, 2022)2022 en sus investigaciones han definido la multimedia como una alternativa para desarrollar destrezas y habilidades en diferentes contextos del aprendizaje, que aborda desde las matemáticas en edades tempranas, hasta materias específicas en la universidad. Estas investigaciones tienen en común una propuesta interactiva pedagógica como apoyo a la enseñanza. De la misma forma, otro autores como (Aguilera et al., 2017; Alaniz, 2021; Balseca et al., 2021; Prieto Caballero, 2020). La investigación estudia el desarrollo de un recurso didáctico multimedia para personas con discapacidad, enfocado a estudiantes que emplean recursos tangibles, que, al ser estáticos, no incentivan el interés por aprender nuevos conocimientos. La metodología, se sustenta en la Ingeniería de Software Educativo, con un ciclo de vida de dos etapas: definición y desarrollo. Definiéndose inicialmente: requisitos, análisis, diseño inicial y alcance con el software. Posteriormente, se desarrolla, implementa,

evalúa y se despliega el producto, utilizándose un modelo basado en criterios de utilidad, pedagógico/didáctico y técnico, donde participan docentes y alumnos. Pues se considera que, los recursos didácticos multimedia para la educación especial básica son esenciales como herramienta educativa, pues permiten mejorar el aprendizaje de los estudiantes con discapacidad.El propósito de este proyecto, bajo la modalidad de pasantía de investigación, fue\nidentificar las características que debería tener un producto de comunicación para\nniños con limitaciones auditivas en edad escolar, enfocándose en el caso del Museo\nArqueológico La Merced en la ciudad de Cali-Colombia; generando así estrategias\nde comunicación que logren apoyar los procesos de acercamiento entre los\ncontenidos arqueológicos del museo y niños con esta discapacidad auditiva,\nquienes suelen en cierta parte de su recorrido escolar visitar este tipo de\ninstituciones.\nDada la importancia de los contenidos expuestos en el museo, se realizó una\nrevisión de su nivel de accesibilidad para personas con algún tipo de diferencia\ nfuncional, encontrando que por el lenguaje y la manera en la que son presentados,\npodrían presentar dificultades para su entendimiento en poblaciones con esta\ncaracterística. De ahí la necesidad de presentar una serie de lineamientos que\npuedan orientar a un comunicador, no solo para el caso específico del museo, sino\npara cualquier situación en la que se tuviera que crear contenido para la población\ninfantil con discapacidad auditiva.\ nA raíz de entrevistas semi estructuradas con expertos en comunicación,\nprofesionales en psicopedagogía, personas con discapacidad auditiva y la lectura\nde documentos especializados, se llegó a la conclusión de que más que un\nproducto, para esta población se debería crear una experiencia autónoma,\ndesarrollada con un lenguaje sencillo, con poco uso de metáforas, idealmente\ nutilizando, lengua de señas Colombiana para apoyar el contenido y con\npreponderancia de recursos visuales.\ nLos análisis realizados confirman que los materiales de tipo multimedia, serían indicados para trabajar con este tipo de población, debido a su naturaleza multisensorial. han utilizado estos recursos como mediadores de la enseñanza especial e inclusiva, para fortalecer habilidades y destrezas en niños con discapacidad.

El amplio espectro tecnológico y su diversidad de acción en diferentes dianas de la sociedad han contribuido con propuestas de soluciones informáticas en personas con parálisis cerebral. Así lo demuestra los estudios realizado por (Jara Guillén y Barzallo Vallejo, 2018; Quizhpi Flores, 2016; Rodríguez Santana et al., 2022; Rosas et al., 2010; Sandoval Gallegos et al., 2020; Tenelema Ramírez y Moyolema Naula, 2016)discapacidades intelectuales y problemas motores, lo que dificultó su evaluación. Se

podría observar un retraso en la ejecución de la prueba al realizar la calibración porque la mayoría de los niños no tenían control cefálico. Al final, se observó que el software funcionaba correctamente y ayudaba a los maestros a evaluar áreas como colores, números, tamaños, etc.Los niños con parálisis cerebral que sufren trastornos del habla y del lenguaje conforman un grupo vulnerable que soporta discriminación, incomprensión y abandono por parte de la sociedad al no poder integrarse mediante los mecanismos normales de comunicación. Este proyecto contribuyó a mejorar la comunicación de estos niños a través de un sistema pictográfico que usa herramientas del diseño gráfico como la ilustración digital, diseño de personajes, la cromática, la tipografía y el diseño multimedia y su arquitectura de la información, usabilidad, experiencia de usuario, entre otros necesarios para la creación de una aplicación multimedia que ayude a estos niño s a expresarse de manera eficaz.Introducción: Desde 1997 se utiliza en Cuba como una variante del tratamiento físico-motor de pacientes con parálisis cerebral la Equinoterapia. Varios han sido los recursos que se han empleado desde los inicios para alcanzar la vía en el desarrollo lógico de este proceso. El presente trabajo versa sobre un medio digital que proporciona las herramientas necesarias para la adecuación de la labor de los profesionales dedicados a esta actividad y que específicamente intervienen en el tratamiento de pacientes en edad infantil.Objetivo: Evaluar el impacto de la multimedia educativa Equinoterapia como medio de consulta para el tratamiento de pacientes con parálisis cerebral.Método: Se realizó un estudio cualitativo de 53 profesionales, pertenecientes a los ministerios de Educación, Salud Pública e INDER de La Habana, desde enero del 2018 hasta marzo del 2019. La propuesta fue aplicada y evaluada en 3 etapas fundamentales, para lo cual se emplearon el cuestionario y la guía de observación. Resultados: Se destacaron los aspectos pedagógicos y funcionales. Entre los primeros sobresalieron indicadores, tales como adaptación al contexto educativo, fomento de la iniciativa y el autoaprendizaje (con 5 puntos cada uno que abordan la temática de soluciones encaminadas a fortalecer el desarrollo de estudiantes con esta condición, para a través de la motivación con las herramientas logren un mayor impulso en su aprendizaje.

# MATERIALES Y MÉTODOS

La inclusión educativa la define (Martín González et al., 2017) como un conjunto de procesos orientados a eliminar o minimizar las barreras que limitan el aprendizaje y la participación de todos los estudiantes. Al mismo tiempo expresa que todas las personas podemos aprender y desarrollarnos cuando existen condiciones favorables que propicien el aprendizaje; sin embargo, cada individuo aprende de manera diferente en ritmo y calidad. Por consiguiente, (Albornoz Zamora et al., 2019)deben recibir una educación de calidad y calidez, ya que esen los primeros años de vida donde se cimenta su personalidad. Fomentar el desarrollo de valores en los niñosy niñas hace que se consolide una educación integral. La presente investigación se realizó en la Unidad Educativa Intercultural Mushuck Yachay, donde se buscó analizar el nivel de conocimientos que tienen los docentes en relación a la inclusión y la diversidad cultural. El trabajo tiene un enfoque cuantitativo, setomó como muestra a diez docentes de educación preescolar. Para lograr la información requerida y representar posteriormente suanálisis, se aplicó como herramienta tanto la encuesta estructurada de selección múltiple como la entrevista, donde una vez procesadoslos datos se pudo determinar la posibilidad y realidad del trabajo de los docentes en el proceso que se estudia.El trabajo realizado permitió dar a conocer a los docentes de la escuela la aprehensión de los conocimientos alusivos a la inclusión y diversidad cultural y su relevancia de trabajar con los niños desde muy temprana edad, donde se profundice de igual manera la práctica de los valores que les lleve a ser integrantesactivos para el reconocimiento de lainclusión escolar.Palabras claves: inclusión;diversidad cultural;educación preescolar. Inclusión preescolar desde el enfoque de la diversidad cultural (Original refieren que la educación inclusiva va más allá de la atención exclusiva a personas con discapacidades; su alcance se extiende a cualquier individuo que presente alguna necesidad dentro del entorno educativo. De este modo, se consolida como un derecho fundamental para todos los niños y niñas, garantizando que reciban una educación integral y promoviendo un ambiente que fomente la inclusión. Esa diversidad humana es un hecho real, objetivo, innegable e ineludible. Es realmente certera la sentencia que afirma: "ser diferente es algo común, la diversidad es la norma", por lo que se defiende con sólidos argumentos que nadie es "anormal" por ser diferente, ya que, en rigor, todos somos diferentes. Es por ello, que los autores de este artículo están a favor que las escuelas, tanto públicas como privadas, así como aquellas que brindan educación especial, deben primer un carácter de igualdad de oportunidades en sus educandos.

Teniendo en cuenta la opinión de (Aguinaga Doig et al., 2018) donde expresa que para enfrentar el reto de la educación inclusiva se necesitan docentes con nivel de profesionalismo alto; con compromisos en las ciencias de la educación; con sólidos recursos psicopedagógicos para aplicarlos en su desempeño y poder potenciar las

capacidades, la comunicación asertiva, la socialización, el respeto, la tolerancia y las habilidades de estudiantes, cualquiera sea su condición, con la finalidad de contribuir a su desarrollo integral. También consideran los autores de este artículo, que es importante un conocimiento adecuado de las tecnologías para poder ampliar el espectro de materiales didácticos, hacia una formación inclusiva y adecuada a los casos con necesidades especiales. Es por ello, que hay que contextualizarnos en el medio que vivimos, implicando a las tecnologías en nuestras soluciones académicas y de desarrollo, no como reemplazo, sino como apoyo. En muchas circunstancias se ha evidenciado que son parte de la motivación estudiantil y que contribuye a un mejor desempeño del educando.

Este artículo se desarrolló con el propósito de mostrar una solución tecnológica para un diagnóstico realizado por las especialistas en psicología, la cual, con su trabajo, permitió abordar el problema con una propuesta educativa inclusiva. El caso de estudio se trata de un paciente diagnosticado con diparesia hipotónica producto de una parálisis cerebral como consecuencia de una hipoxia en el momento del parto. Según la investigación de Macías y Pérez (2023), la adquisición de habilidades está intrínsecamente vinculada al área cerebral comprometida, pudiendo además estar asociada a otras discapacidades (Macías Merizalde y Pérez Rodríguez, 2023). Este estudio destaca la complejidad de este proceso, subrayando cómo la localización específica en el cerebro juega un papel crucial en determinar el desarrollo de habilidades, y resalta la conexión potencial con otras condiciones de discapacidad. Conforme a lo descrito se aprecia que después de aplicarse una serie de evaluaciones psicológicas, se determina que, a pesar de su edad cronológica del paciente, se encuentra en el estadío de inteligencia preoperacional. De acuerdo con la teoría del desarrollo cognitivo de Piaget, durante este período, los individuos aún no han desarrollado plenamente la capacidad para comprender la lógica de las cosas que ocurren a su alrededor, por tanto, se les dificulta manejar mentalmente la información. En otras palabras, carecen de la habilidad para realizar operaciones mentales y son influenciados principalmente por la percepción directa de las cosas.

Se utilizó la herramienta Jclic para el diseño de las multimedias interactivas. El mismo constituye uno de los programas más conocidos y empleados en centros educativos gracias a la gran cantidad de actividades interactivas que posibilita realizar y su uso gratuito (Tarraga, 2012). También se destaca la opinión de (Núñez D'Aversa, 2018) que Jclic es una herramienta moderna para el desarrollo educativo de los estudiantes y producirá con su uso pedagógico una variedad novedosa de estrategias de enseñanza, para así, cambiar la manera de que lo docentes educan. Múltiples han sido las opiniones sobre este software, que ha evidenciado una alta variedad para el diseño creativo de materiales didáctico y eso por ellos que se utilizó en la presente solución.

Jclic no se utilizó de manera libre y espontánea para la creación de estos recursos, sino que fue necesario aplicar la metodología de desarrollo para multimedias propuestas en (Fernández Marín y González Tolmo, 2020) las multimedias educativas, que proveen información necesaria para que el alumno estudie de forma amena, fije los conocimientos y corrija al momento los errores que pueda cometer en el proceso. Una Metodología de Desarrollo de Aplicaciones, que facilita el uso de sistemas autor y tiene en cuenta los requerimientos, diseño y desarrollo de un proyecto educativo. Complementarlo con el Proceso Unificado de Desarrollo de Software y documentarlo con la ayuda de UML (Lenguaje de Modelado Unificado, con el propósito de lograr una implementación adecuada y documentada para el proyecto de investigación de la Universidad Metropolitana del Ecuador titulado "Soluciones informáticas y adaptaciones tecnológicas para el desarrollo de destrezas en infantes con daño neurológico". Es una metodología híbrida adecuada para el desarrollo de aplicaciones multimedia interactiva que contiene 6 fases, y por cada fase propone artefactos de la metodología RUP, que está asociada al desarrollo de software, este híbrido permitió documentar claramente el producto. Esto evidencia un compromiso en la organización del desarrollo de producto fundamentado en este artículo. Además, permitió integrar el análisis del diagnóstico sobre una lista de funciones de desarrollo a cumplir en el estudio, que fueron transformados a los requisitos funcionales del producto desde el punto de vista ingenieril.

# RESULTADOS Y DISCUSIÓN

La Tabla 1 describe las actividades propuestas para alcanzar funciones en el desarrollo del caso en estudio. Estas actividades se fundamentaron en las orientaciones metodológicas del Currículo de Educación Inicial (Ministerio de Educación, 2014)2014 que guían al docente en el proceso de enseñanza - aprendizaje. Dentro de la organización curricular se consideraron tres ejes de desarrollo descubrimiento natural y cultural, desarrollo personal y social y expresión y comunicación que englobaron diferentes ámbitos como el descubrimiento del medio natural y cultural, vinculación emociones y social y exploración del cuerpo y motricidad que corresponden al subnivel 1. Desde esta perspectiva los juegos fueron

adecuados a cada función de desarrollo que se pretende alcanzar. Todo esto unido a periféricos informáticos personalizados para que pueda lograr interactuar con la herramienta.

#### Tabla 1. Estrategia metodológica de enseñanza – aprendizaje.

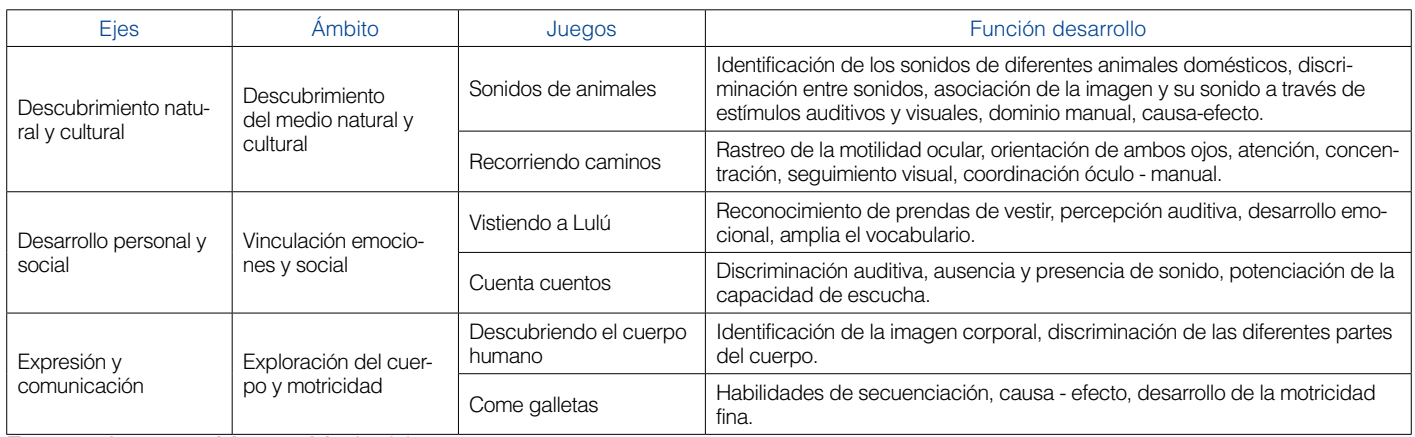

#### Fuente: Azucena Macías Merizalde

Basado en la tabla anterior como ayuda al desarrollo de funciones, teniendo en cuenta los ejes y ámbito a desarrollar, se sugiere la siguiente solución informática. La multimedia comienza, como muestra la Figura 1, visualizando las diferentes opciones de juegos, con colores llamativos para que el paciente muestre mayor interés en su uso y un sonido de fondo agradable. Se puede observar 6 actividades posibles, coincidentes con las descritas en la tabla. Se puede seleccionar los juegos en diferentes órdenes y realizarlos tantas veces sean necesarios.

#### Figura 1: Pantalla de inicio de la multimedia.

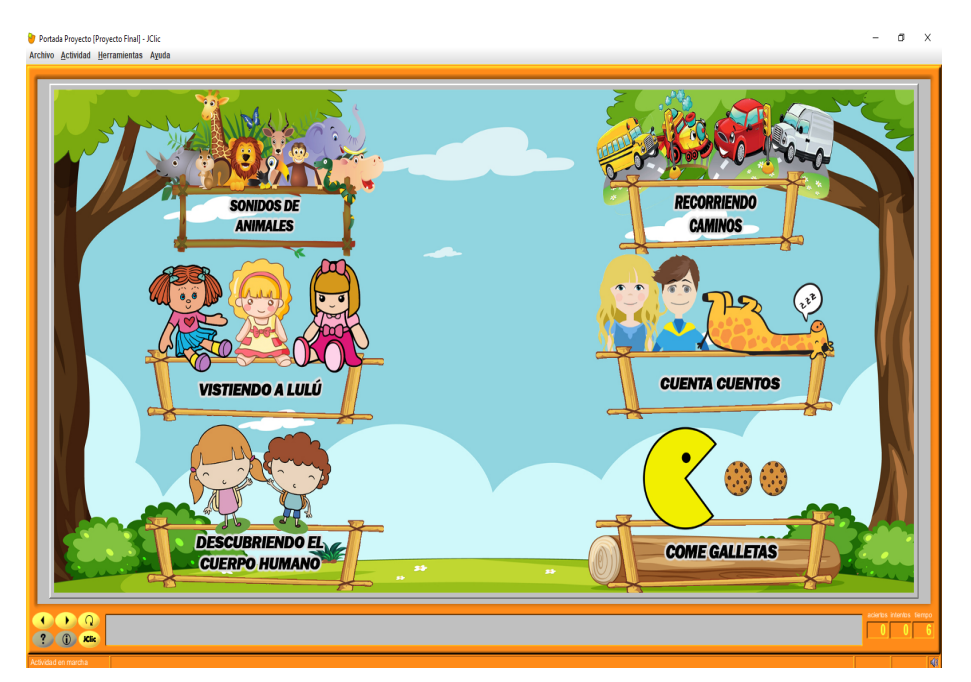

#### Fuente: Elaboración de autores

Ejercicio 1: la primera actividad se trata sobre las onomatopeyas de los animales Figura 2. Se podrá escoger de un total de 5 animales domésticos. Se selecciona el animal, en la primera pantalla que se muestra.

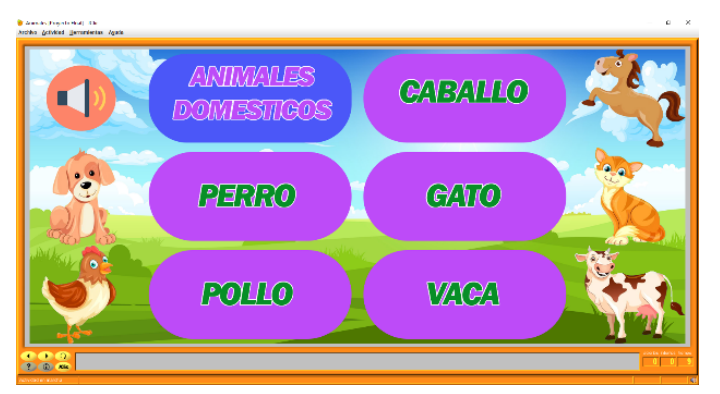

#### Figura 2: Juego de onomatopeyas de los animales.

Fuente: Elaboración de autores

Luego aparece otra pantalla Figura 3 con la sombra del animal seleccionado y cuando pulse, se podrá escuchar el sonido dándole pistas asociativas para poder adivinar el animal de la sombra como se ve en la Figura 4.

Figura 3: Pantalla con la sombra del animal seleccionado.

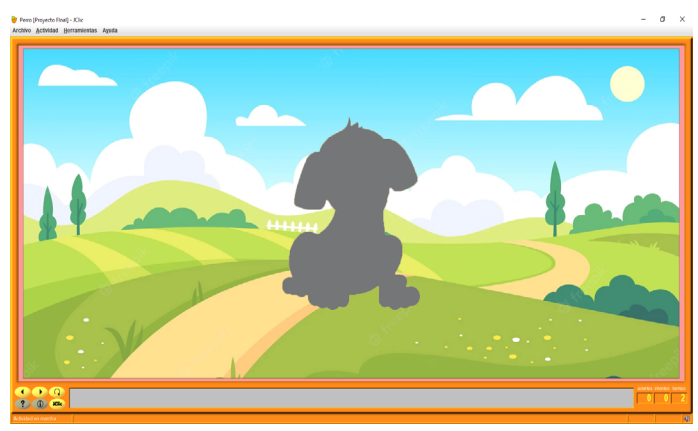

Fuente: Elaboración de autores

Figura 4: Pantalla que muestra el animal de la sombra adi-

Fuente: Elaboración de autores

**Ejercicio 2:** En el segundo juego se podrá escoger de un total de 5 direcciones en la que se puede mover el auto rojo; de izquierda a derecha, de arriba abajo, y en forma de cruz (empezando por la izquierda), en círculo (en sentido horario y empezando arriba) y en el cuadrado desde la parte superior izquierda como se muestra en la Figura 5.

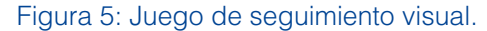

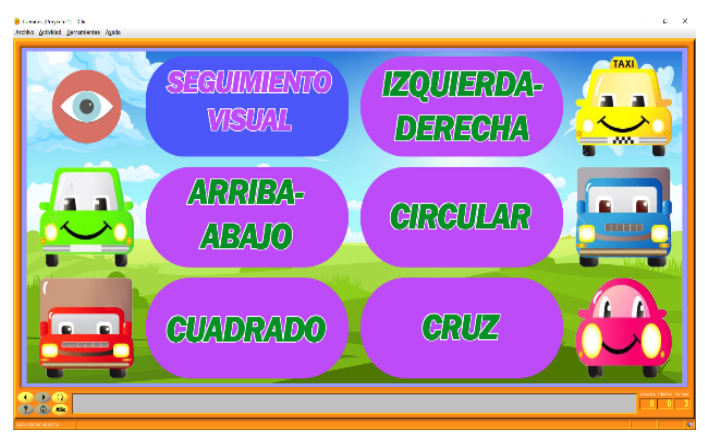

Fuente: Elaboración de autores

Una vez seleccionada la dirección, en la pantalla aparecerá solo un camino vacío como se visualiza en la Figura 6.

Figura 6: Pantalla del camino vacío una vez seleccionada la dirección.

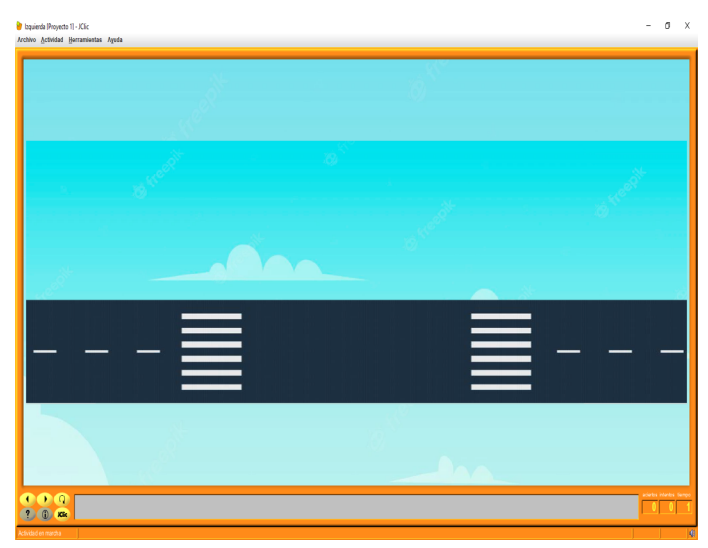

Fuente: Elaboración de autores

Y cuando se presione nuevamente el pulsador, el auto se empezará a mover en la dirección escogida Figura 7.

vinado.

### Figura 7: Pantalla donde el auto comienza a moverse.

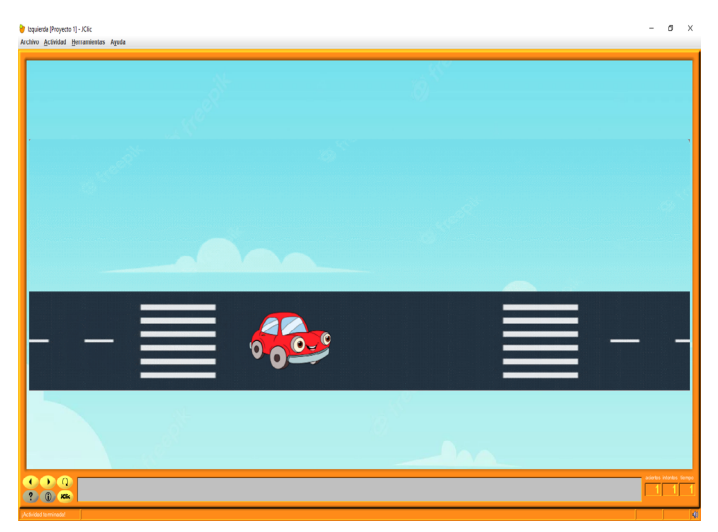

Fuente: Elaboración de autores

**Ejercicio 3:** En la pantalla de la Figura 8 se puede ver las 4 estaciones del año. Significan opciones de selección de tipo de ropa para la ocasión. Pueden elegir tantas veces las opciones como sea necesario.

#### Figura 8: Pantalla donde muestra las 4 estaciones del año que puede elegir.

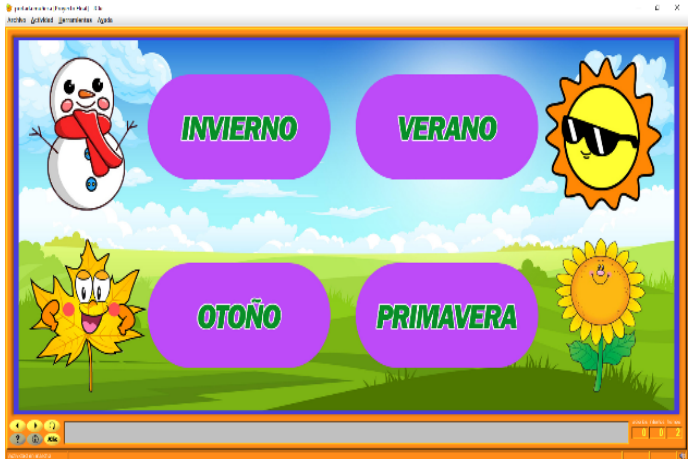

Fuente: Elaboración de autores

Luego de seleccionar la estación, aparece una muñeca en ropa interior como muestra la Figura 9. y cada vez que el usuario pulsa el pulsador, la muñeca se irá poniendo las prendas en orden. Primero las medias, luego la camiseta, el pantalón, zapatos y saco como se muestra en la Figura 10. Cada vez que se coloque la muñeca una prenda, se escuchara una voz diciendo el nombre de dicha prenda, hay un total de 4 muñecas que representan a cada una de las 4 estaciones del año.

#### Figura 9: Pantalla donde se muestra la muñeca sin ropa.

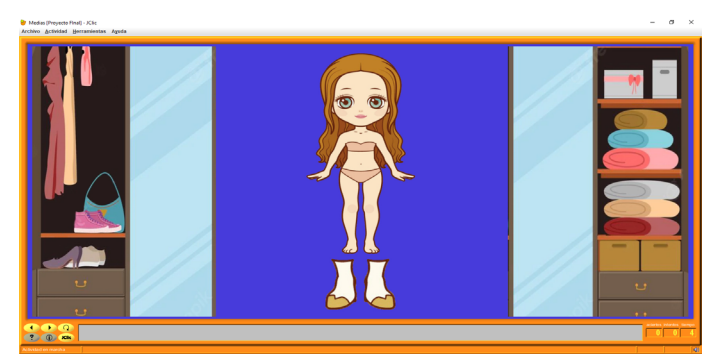

Fuente: Elaboración de autores

Figura 10: Pantalla donde se muestra la muñeca colocándose una prenda.

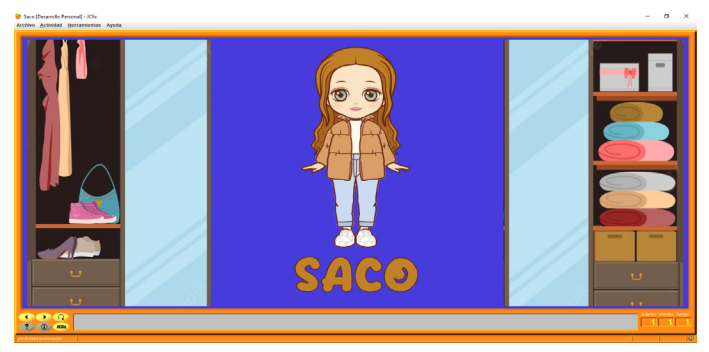

Fuente: Elaboración de autores

Ejercicio 4: Como se muestra en la Figura 11, hay 3 cuentos. Se debe pulsar el pulsador para empezar a reproducir el cuento con sonido e imágenes que describen el mismo (ver figura 12). El juego está preparado para pausarse en determinados momentos, donde se podrá ver la atención que se le está prestando, pues debe pulsar de nuevo el dispositivo para continuar la reproducción.

# Figura 11: Pantalla para seleccionar el cuento deseado.

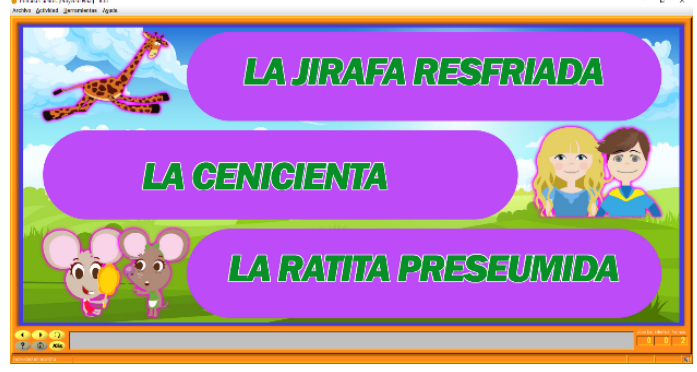

Fuente: Elaboración de autores

### Figura 12: Pantalla que muestra imágenes del cuento.

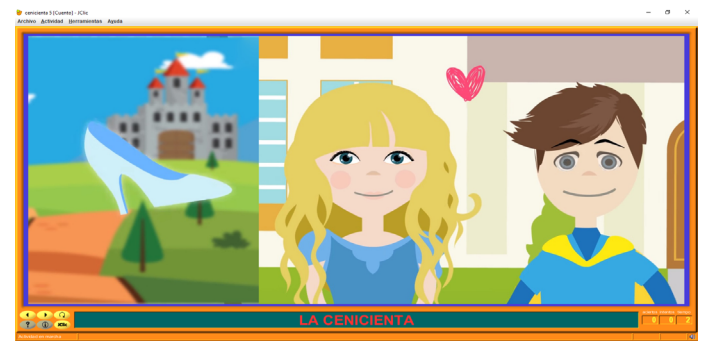

Fuente: Elaboración de autores

Ejercicio 5: En la pantalla que se muestra en la (figura 13), aparece dos opciones para elegir (niño y niña), cuando seleccione una de ellas aparecerá el cuerpo completo de la selección como se ve en la Figura 14. Cada vez que le dé clic a una parte del cuerpo se iluminará y una voz dirá el nombre de la parte del cuerpo como se muestra en la (figura 195, así mismo, aparecerá solo la cabeza y se seguirá la misma temática dando clic para que se ilumine la parte de la cabeza y se escuche el nombre.

#### Figura 13: Pantalla para seleccionar el niño o la niña.

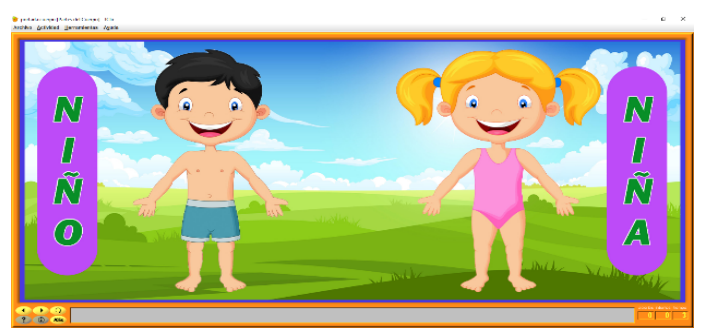

Fuente: Elaboración de autores

Figura 14: Pantalla donde se muestra la opción elegida (niño o niña).

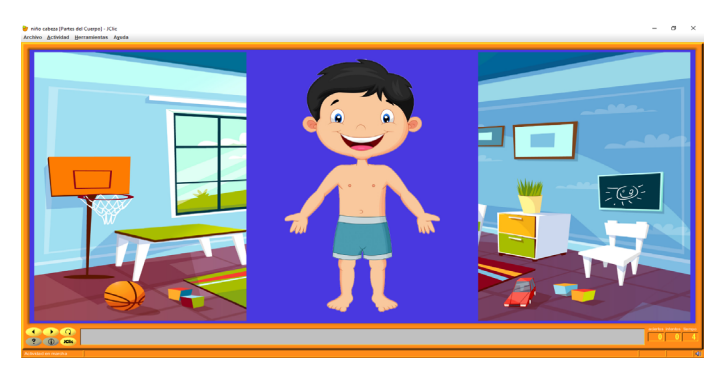

Fuente: Elaboración de autores

#### Figura 15: Pantalla donde se muestra la parte del cuerpo seleccionada.

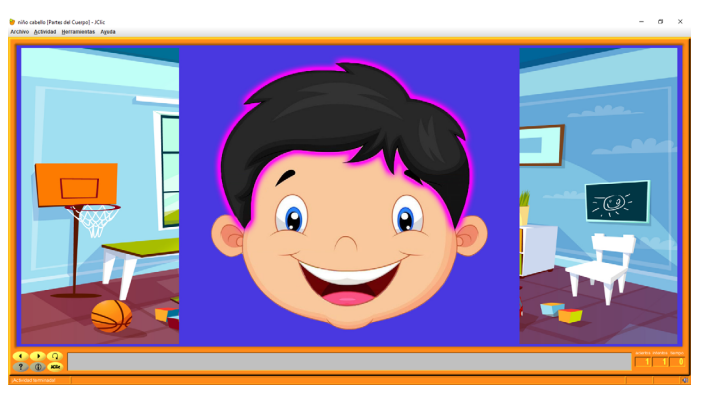

Fuente: Elaboración de autores

Ejercicio 6: Se trata de un come galletas que con cada clic avanzará hasta toparse con una pared, se tendrá que volver a dar clic para que siga el camino y así sucesivamente hasta llegar al final, aquí nos podemos encontrar dos diferentes mapas como se ve en las (Figura 16 y 17).

Figura 16: Pantalla de opción 1 del come galletas.

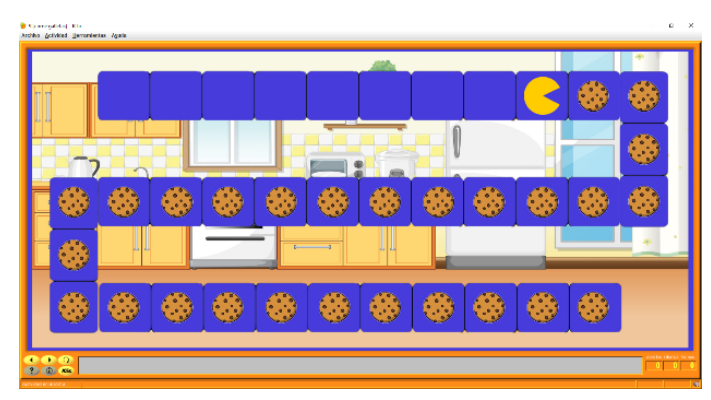

Fuente: Elaboración de autores

Figura 17: Pantalla de opción 2 del come galletas.

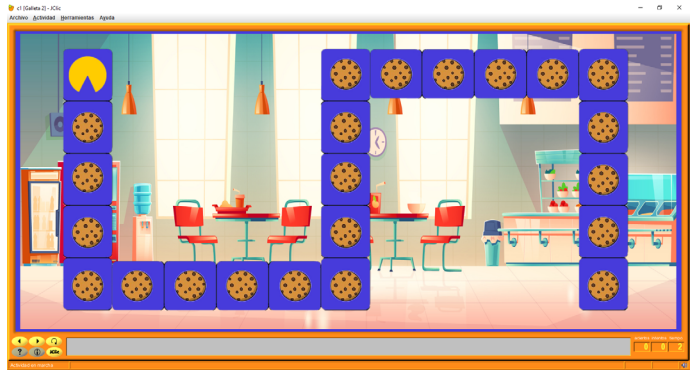

Fuente: Elaboración de autores

# **CONCLUSIONES**

La multimedia educativa, con una supervisión y planificación metodológica adecuada contribuirá en el incremento de la atención del paciente, debido a su interactividad, colores llamativos y su enfoque preciso y adecuado que servirá de apoyo a las actividades enfocadas para alcanzar las funciones del desarrollo del paciente.

Los programas interactivos pueden ofrecer oportunidades valiosas para adaptar el aprendizaje conforme a las necesidades específicas del paciente con parálisis cerebral, siempre que exista una personalización que incluya ajustes en su ritmo de aprendizaje y la participación activa, permitiendo un enfoque más inclusivo en el currículo de Educación Inicial.

La integración de programas interactivos proporcionará una experiencia educativa multisensorial, aprovechando las diferentes modalidades de aprendizaje (visual, auditiva y táctil), aspecto beneficioso para pacientes con parálisis cerebral al ofrecer una variedad y adaptabilidad en la presentación de conceptos claves.

La integración de programas interactivos puede fomentar la colaboración multidisciplinar, permitiendo un enfoque holístico en el desarrollo de habilidades y la implementación de estrategias pedagógicas efectivas.

# *REFERENCIAS BIBLIOGRÁFICAS*

- Aguilera, F., Mirtala, G., y Cosío, T. (2017). Desarrollo de una aplicación multimedia para la oralización de los niños hipoacúsicos. *Revista Digital FILHA.*, *16*. http:// www.filha.com.mx/publicaciones/edicion/2017-06/ desarrollo-de-una-aplicacion-multimedia-para-laoralizacion-de-los-ninos-hipoacusicos
- Aguinaga Doig, S., Velazquez Tejeda, M. E., y Rimari Arias, M. (2018). Modelo contextualizado de inclusión educativa. *Revista Educación*, 109-126. https:// doi.org/10.15517/revedu.v42i2.23885
- Alaniz, M. (2021). La distancia entre la inclusión educativa de calidad de los niños con discapacidad y las clases virtuales en el nivel primario durante la pandemia en Argentina. *DIM: Didáctica, Innovación y Multimedia*, *39*, Article 39. https://raco.cat/index.php/DIM/article/view/389015
- Albornoz Zamora, E. J., Macías Merizalde, A. M., y Guzmán, M. del C. (2019). Inclusión preescolar desde el enfoque de la diversidad cultural (Original). *Roca. Revista científico-educacional de la provincia Granma*, *15*(3), Article 3.
- Balseca, M., Pérez Barral, O., Mena Hernández, L. del R., y Ayavaca Vallejo, B. L. (2021). Multimedia: Recurso didáctico para educación especial. *Encuentros*, *19*(01), Article 01. https://doi.org/10.15665/encuen. v19i01.2274
- Fernández Marín, M. Á., García Álvarez, I., y Bernal Cerza, R. E. (2022b). Multimedia Educativa dirigida al desarrollo de las destrezas para el cuidado del medio ambiente en niños de 4 a 5 años de la Educación Inicial. *Revista Metropolitana de Ciencias Aplicadas*, *5*(0), Article 0.
- Fernández Marín, M. Á., & González Tolmo, D. (2020). Propuesta de fusión de una metodología para multimedia con el Proceso Unificado evidenciado en un caso real. *Revista Metropolitana de Ciencias Aplicadas*, *3*(3), Article 3.
- Fernández Marín, M. Á., Nacimba Quinga, A. C., Gutiérrez Rodríguez, F. Á., y González Tolmo, D. (2019). Multimedia educativa para el desarrollo de habilidades lógico-matemáticas en niños de inicial II. *Revista Metropolitana de Ciencias Aplicadas*, *2*(2), Article 2.
- Fernández Marín, M. Á., Valladares González, M. G., y Alfonso Moreira, Y. (2022a). Propuesta interactiva para el desarrollo de las competencias digitales. *Revista Metropolitana de Ciencias Aplicadas*, *5*(2), Article 2.
- Jara Guillén, B. C. y Barzallo Vallejo, B. P. (2018). *Desarrollo de un software para realizar evaluaciones educativas a niños con parálisis cerebral entre 5 a 7 años de edad con el uso de sistemas eye-tracking* [BachelorThesis, Universidad del Azuay]. http://dspace.uazuay.edu.ec/handle/datos/8617
- Llumiquinga-Quispe, S. del R., Fernández Marín, M. Á., y Montano Rodríguez, F. (2023). Multimedia para el programa de estudio de la asignatura Herramientas Informáticas en la Universidad Metropolitana del Ecuador. *Revista Metropolitana de Ciencias Aplicadas*, *6*(2), Article 2.
- Macías Merizalde, A. M., y Llumiquinga Quispe, S. del R. (2022). Proceso de enseñanza aprendizaje en la educación inicial desde entornos virtuales, a partir de un software educativo. *Revista Metropolitana de Ciencias Aplicadas*, *5*(1), Article 1.
- Macías Merizalde, A. M., y Pérez Rodríguez, M. (2023). La lúdica estrategia didáctica para facilitar el aprendizaje de la lectoescritura en una niña con parálisis cerebral: Estudio de caso. *GADE: Revista Científica*, *3*(5), Article 5.
- Martín González, D. M., González Medina, M., y Navarro Pérez, Y. (2017). Teorías que promueven la inclusión educativa. Atenas, 4(40). https://www.redalyc.org/ journal/4780/478055150007/478055150007.pdf
- Ministerio de Educación. (2014). *Currículo Educación Inicial 2014*. https://educacion.gob.ec/wp-content/ uploads/downloads/2014/06/curriculo-educacioninicial-lowres.pdf
- Núñez D'Aversa, J. D. (2018). Software JClic como Método de Enseñanza para la Lectura. *Revista Scientific*, *3*(10), Article 10. https://doi.org/10.29394/Scientific. issn.2542-2987.2018.3.10.4.83-94
- Prieto Caballero, N. (2020). *Estrategias de comunicación en la creación de contenidos multimedia para niños con discapacidad auditiva en edad escolar: Caso museo arqueológico la merced.* Universidad Autónoma de Occidente, Facultad de Comunicación y Ciencias Sociales, carrera Periodismo. https://red.uao. edu.co/server/api/core/bitstreams/6b1be012-b2c4- 4fb0-b1f6-4a9d922bccac/content
- Quizhpi Flores, L. A. (2016). *Diseño de una aplicación multimedia para mejorar la comunicación de los niños con parálisis cerebral que sufren trastornos del habla y del lenguaje* [BachelorThesis, Universidad del Azuay]. http://dspace.uazuay.edu.ec/handle/datos/6007
- Rodríguez Santana, J., Leyva González, H., y Coll Costa, J. L. (2022). Multimedia educativa Equinoterapia como medio de consulta para el tratamiento de pacientes con parálisis cerebral. *MEDISAN*, *26*(4). http://scielo. sld.cu/scielo.php?script=sci\_abstract&pid=S1029- 30192022000400001&lng=es&nrm=iso&tlng=es
- Rosas, R., Pérez Salas, C. P., y Olguín, P. (2010). Pizarras interactivas para un aprendizaje motivado en niños con parálisis cerebral. *Estudios pedagógicos (Valdivia)*, *36*(1), 191-209. https://doi.org/10.4067/S0718- 07052010000100011
- Sandoval Gallegos, M. G., Lucio Chávez, K. M., López Chiriboga, M. A., y Solórzano Costales, A. X. (2020). Requisitos de un libro multimedia para estudiantes con parálisis cerebral. En *Nuevas dimensiones de la educación* (pp. 253-264). GKA Ediciones. https://www.researchgate.net/profile/ Edgar-Vega-Briceno/publication/341220375\_Espacios complementarios de aprendizaje en educacion\_superior\_con\_el\_uso\_de\_redes\_sociales\_en zonas con existencia de brecha digital y de acceso\_Caso\_de\_la\_provincia\_de\_Guanacaste/ links/5eb48eb54585152169be7331/Espacios-complementarios-de-aprendizaje-en-educacion-superiorcon-el-uso-de-redes-sociales-en-zonas-con-existencia-de-brecha-digital-y-de-acceso-Caso-de-la-provincia-de-Guanacaste.pdf#page=255
- Tarraga, R. (2012). JClic y Edilim: Programas de autor para el diseño de actividades educativas en soporte digital para educación infantil y primaria. *Revista de Innovación Educativa*, *9*, Article 9. https://doi. org/10.7203/attic.9.1617
- Tenelema Ramírez, J. I. y Moyolema Naula, F. S. (2016). *Análisis, diseño e implementación de un software educativo multimedia para la estimulación visual de personas con parálisis cerebral que reciben ayuda en el centro de rehabilitación despertar de los ángeles de la ciudad de riobamba.* [BachelorThesis, Riobamba, UNACH 2016]. http://dspace.unach.edu.ec/ handle/51000/2370